# WELCOME BACK TO WEEK 2 OF INTRO TO PYTHON

#### REVIEW OF WEEK 1

- **INPUT VS OUTPUT**
- PRINT STATEMENTS BASIC STRUCTURE
	- CONCATENATION (+) & REPEATED CONCATENATION (\*)
	- MULTIPLE ARGUMENTS
- VARIABLES TYPES (INT, FLOAT, STR, CHAR)
	- NAMING CONVENTIONS (CAMELCASE VS SNAKE\_CASE)
	- INITIALIZING VALUES (HARDCODED VS INPUT)& UPDATING THEM
- ARITHMETIC OPERATORS TYPES:  $($ ),  $**$ ,  $*$ ,  $/$ ,  $/$ ,  $/$ ,  $\%$ ,  $+$ ,  $-$

#### CODING & DEBUGGING

- SYNTAX VS LOGICAL ERROR
- INCREMENTAL DEVELOPMENT:

CODE SMALL PORTIONS OF A PROGRAM AT A TIME AND TEST THE CODE.

IF IT WORKS PROPERLY, MOVE ON TO THE NEXT PORTION. IF IT DOESN'T, IDENTIFY THE PROBLEM CODE & MAKE APPROPRIATE EDITS.

REPEAT UNTIL YOUR CODE IS COMPLETED.

TEST THE CODE IN ITS ENTIRETY TO ENSURE IT WORKS PROPERLY.

As a frequent world traveler, Arup Guha has to exchange money to get various different currencies. However, he needs some help to determine exactly how much money he will have left after one of his trips. You will write a program to help him with his estimate. In particular, you will prompt the user for the following information:

- 1) How much US currency he/she has.
- 2) The exchange rate from US currency to the foreign currency.
- 3) How much of the foreign currency he/she spent.

The user exchanges all of his/her money for their trip. Usually, however, the user will have some money leftover when his/her trip is done. At this point, the user exchanges the rest of this currency for US dollars. Your goal will be to determine how much money the user has left in US dollars after his/her trip.

The charge for an exchange of currency is \$2 US. Thus, if you are exchanging 1002 US dollars for Canadian dollars and the Canadian exchange rate is 1.5, then you will receive exactly 1500 Canadian dollars. If you spend 597 Canadian dollars, then you have 903 Canadian dollars left to exchange back to US dollars. This evaluates to \$602 US. However, since the exchange fee is \$2 US, the user would actually have exactly \$600 US.

## **REFRESHER EXERCISE**

#### CONDITIONAL STATEMENTS

- SEGMENTS OF CODE THAT RUN DEPENDING ON WHETHER OR NOT AN ARGUMENT IS TRUE.
- IN REAL LIFE, WE CARRY OUT DIRECTIONS, WE DON'T EXECUTE THE SAME STEPS EVERY TIME.

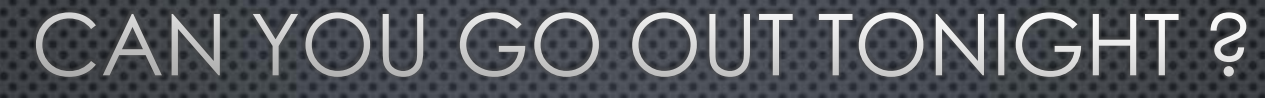

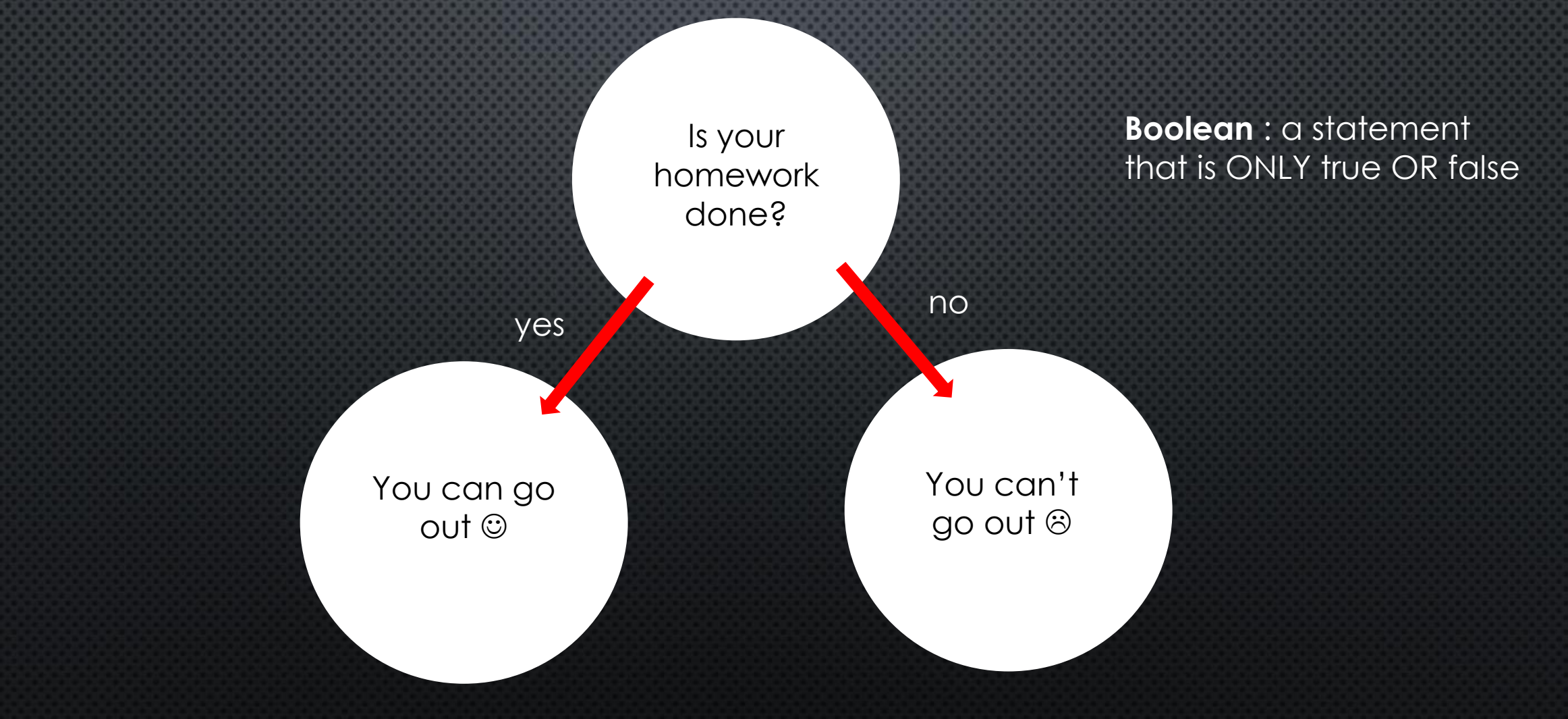

## IF STATEMENT

#### if <Boolean Expression>:  $s$ tmt $1$ stmt2

stmtn

stmtA

- IN PYTHON, CODING BLOCKS ARE MARKED BY INDENTATION !!
- IF A BOOLEAN EXPRESSION IS TRUE THEN THE CODE WILL BE EXECUTED
- IF THE EXPRESSION ISN'T TRUE THEN THE CODE WILL BE SKIPPED OVER

## MORE ON THE IF STATEMENT

- TO CHECK IF MORE THAN ONE OPTION IS TRUE...
- 1. Check the first Boolean expression
- 2. If not true, check the second Boolean expression
- 3. If not true run the indented block of code under else

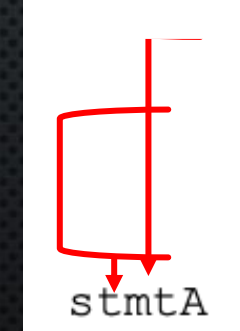

• 2 options: if<Boolean Expression #1>

else<Boolean Expression #2>

• 3 or more options: if<Boolean Expression #1>

elif<Boolean expression #2>

elif<Boolean expression #3>

else<Boolean Expression #4>

## NOTE: THE ELSE STATEMENT WILL ALWAYS RUN IF IT EXISTS AND ALL PRECEDING CONDITIONAL STATEMENTS ARE FALSE

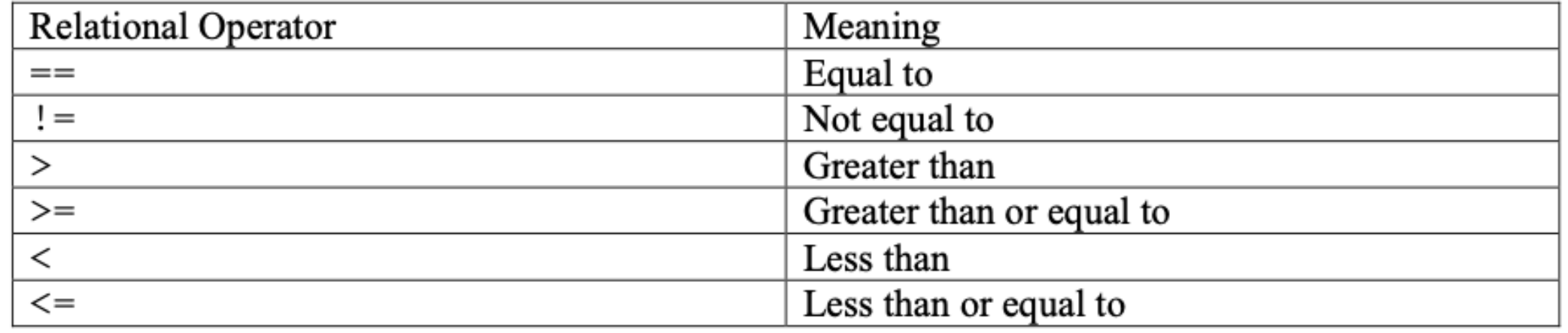

### COMPLEX BOOLEAN EXPRESSIONS

Purpose: check multiple conditions within one expression - "and" / "or"

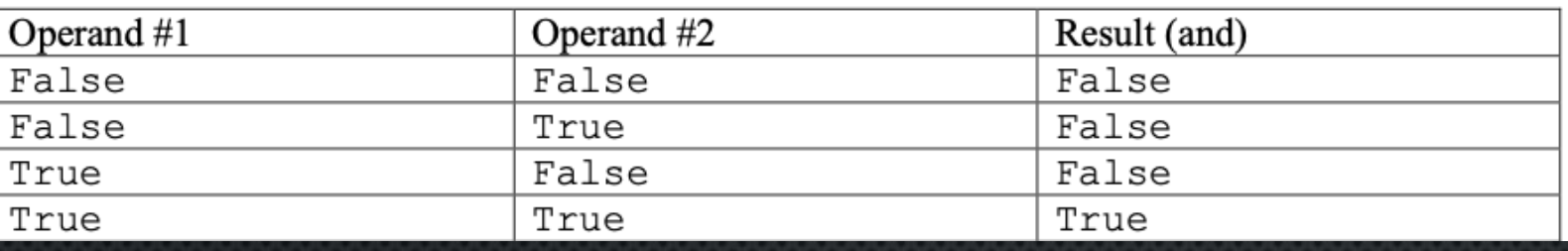

#### AND: BOTH CONDITIONS MUST BE TRUE

#### OR: ONLY ONE CONDITION MUST BE TRUE

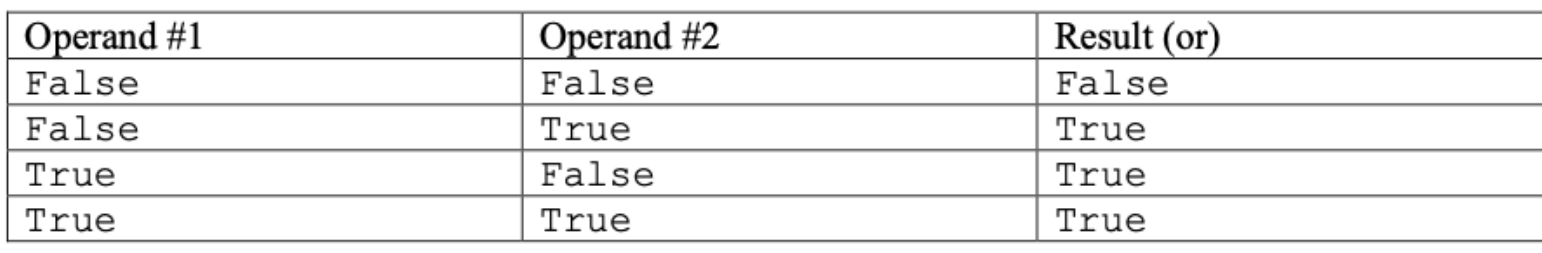